### HTTP Can Do That?!

A collection of bad ideas

by Sumana Harihareswara

@brainwane

Changeset Consulting

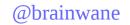

### HTTP

 $\underline{\mathbf{H}}$ yper $\underline{\mathbf{t}}$ ext

Transfer

<u>P</u>rotocol

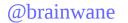

## Diagrams!

Internet Engineering Task Force (IETF) RFC 7230
 Hypertext Transfer Protocol (HTTP/1.1): Message Syntax and Routing

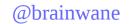

### HTTP: crash course

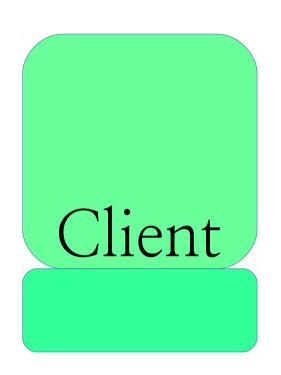

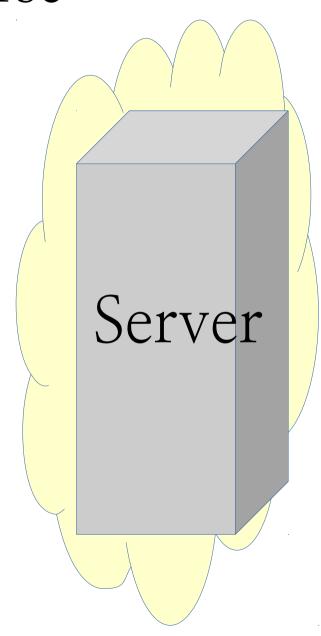

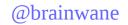

### HTTP: crash course

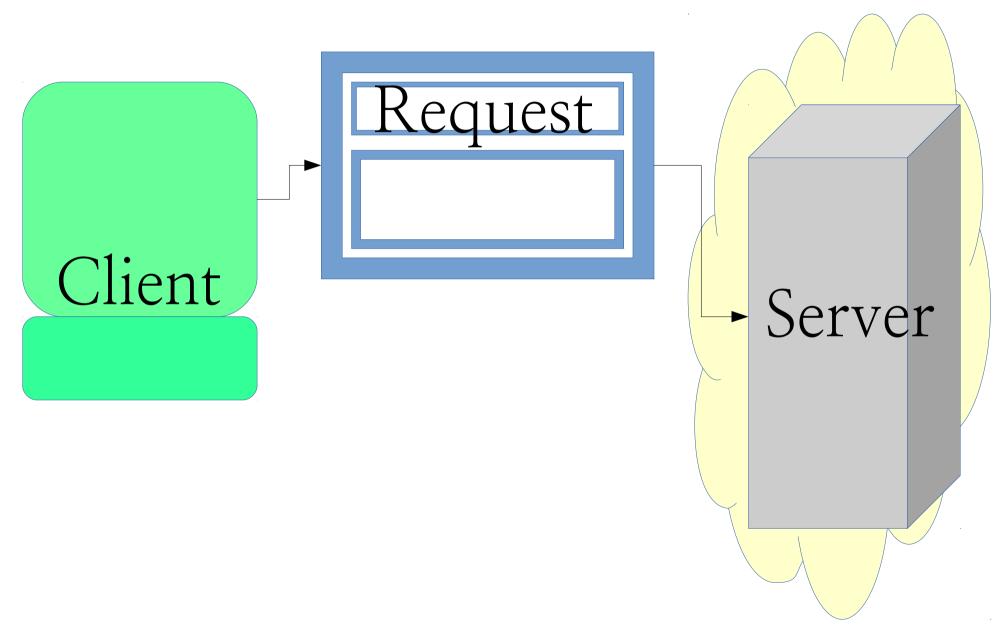

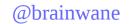

### HTTP: crash course

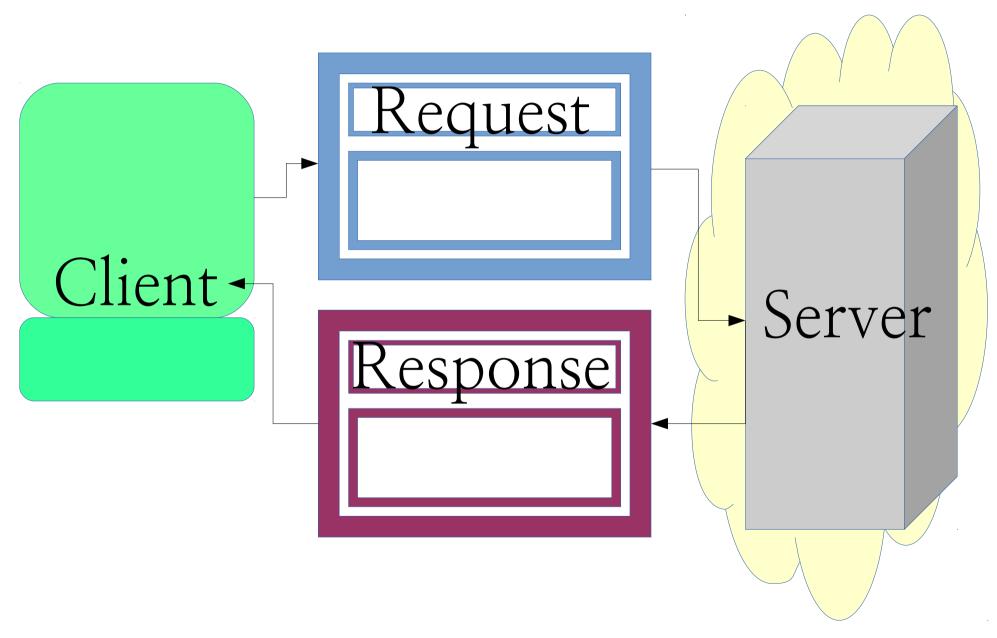

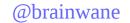

# An HTTP Message (Request or Response)

#### START-LINE

HTTP version (1.1)
Request method (GET, POST)
Response status code (200, 404, 500)

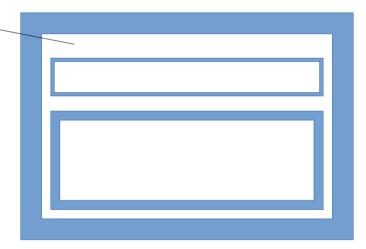

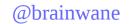

# An HTTP Message (Request or Response)

#### START-LINE

HTTP version (1.1)
Request method (GET, POST)
Response status code (200, 404, 500)

#### **HEADERS**

Content-Type
Content-Length

. . . . . .

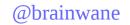

# An HTTP Message (Request or Response)

#### START-LINE

HTTP version (1.1)
Request method (GET, POST)
Response status code (200, 404, 500)

#### **HEADERS**

Content-Type Content-Length

. . . . . .

#### BODY

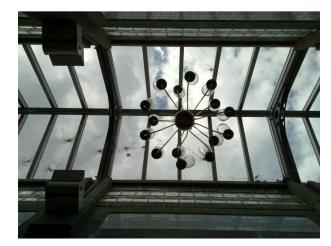

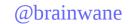

# Example Request

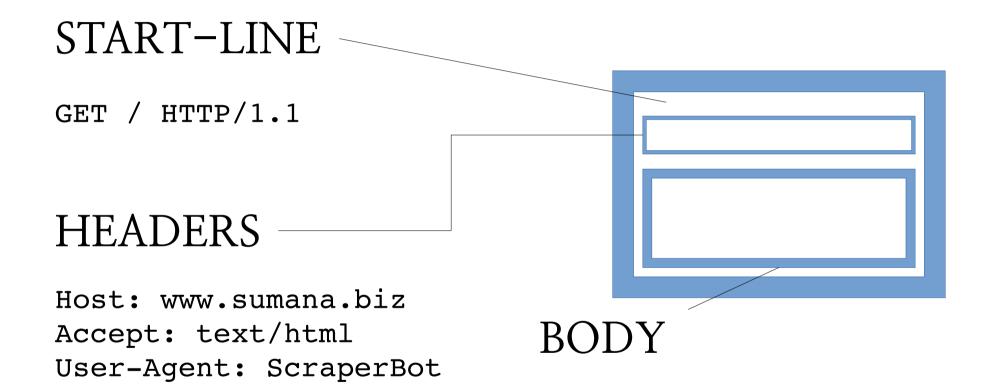

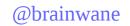

# Example Response

### START-LINE

HTTP/1.1 200 OK

#### **HEADERS**

Content-Type: text/html

Content-Length: 203

Date: Tue, 16 Jun 2015 16:21:56

**GMT** 

Last-Modified: Tue, 16 Jun 2015

13:27:14 GMT

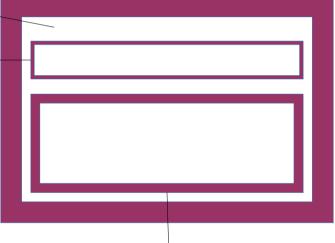

#### BODY

<html>

<head>

<title>Welcome to

Sumanaville</title>

</head>

<body><center><h1>Ro

ckin'</h1>

This is a pretty

rockin' site I'm

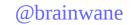

## Methods

# Popular request methods ("verbs")

• GET

gimme

POST

here you go

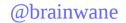

# First bad idea: POST but not GET

```
class APIHTTPRequestHandler(BaseHTTPServer.BaseHTTPRequestHandler):
    def do_POST(self):
```

more:

https://gitlab.com/http-can-do-that/secureapi

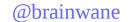

# POST but not GET: use cases

letters to Santa Claus

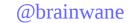

# POST but not GET: use cases

employee suggestion box

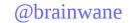

# POST but not GET: use cases

extremely moderated blog comments

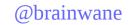

(a logistical note)

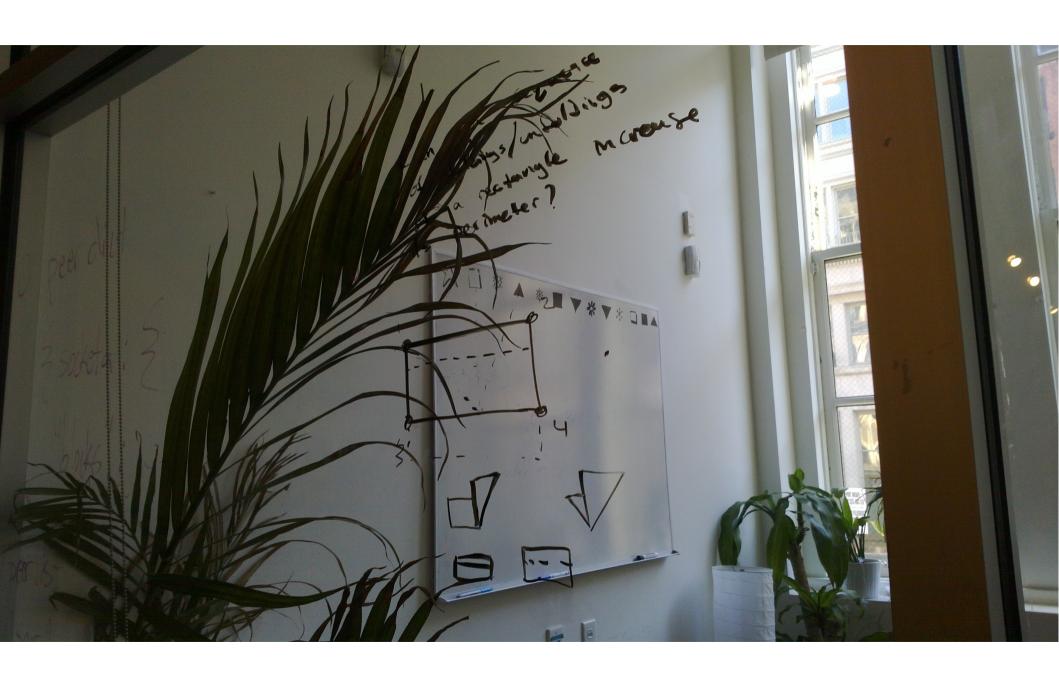

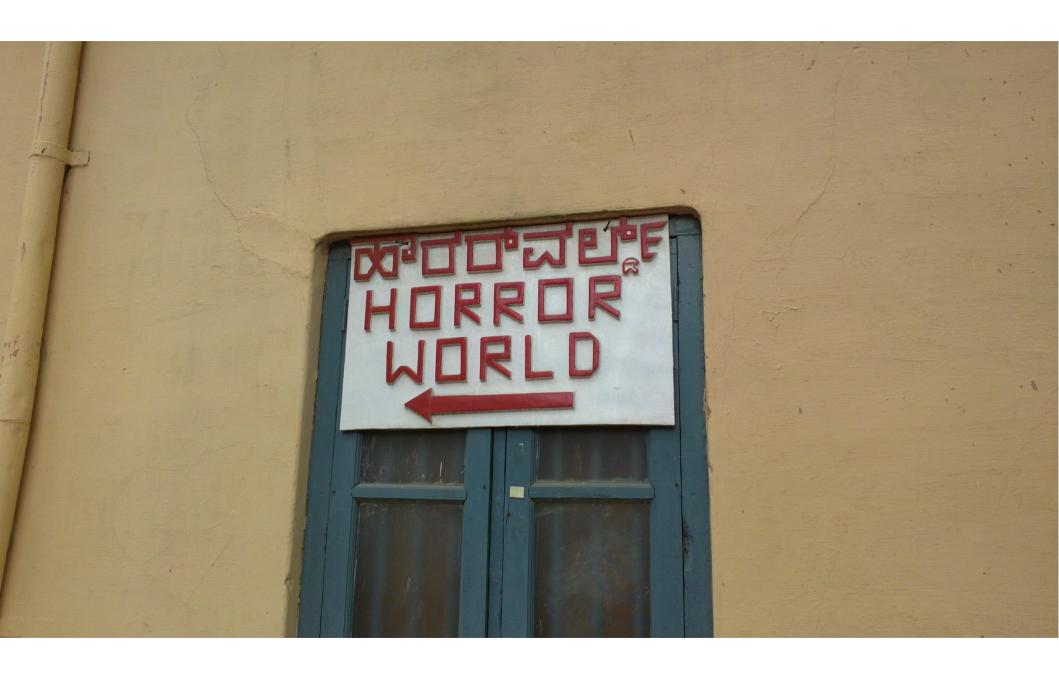

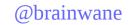

## Bad Idea Scale

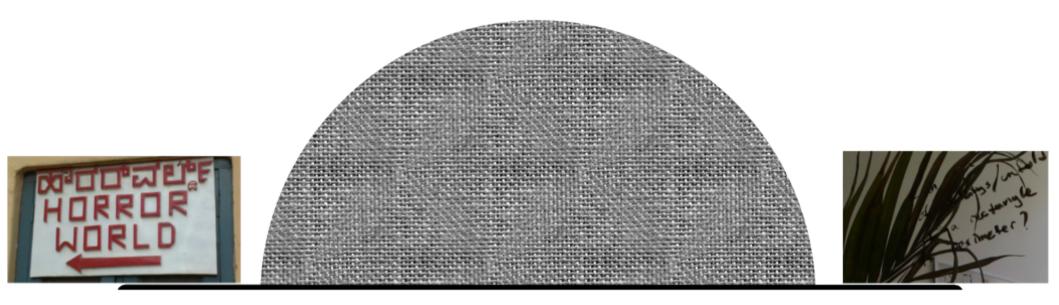

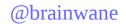

# Giving client no way to **GET** – bad idea

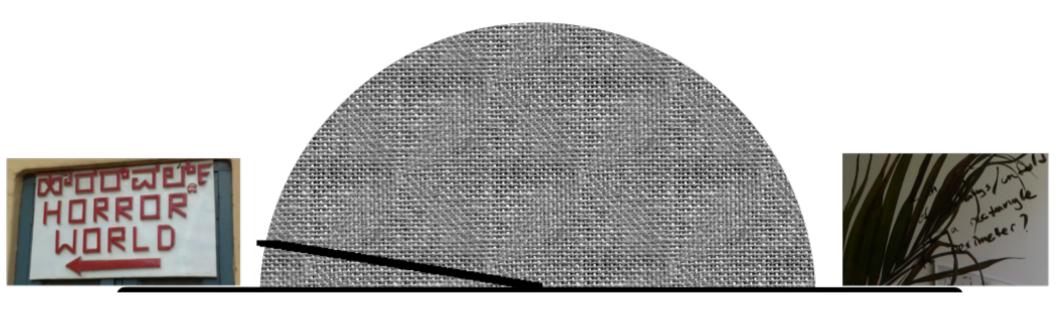

Create

Read

Update

Delete

Create Read

POST GET

Update Delete

POST POST

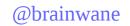

Create

POST

Read

**GET** 

Update
POST

Delete

POST

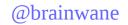

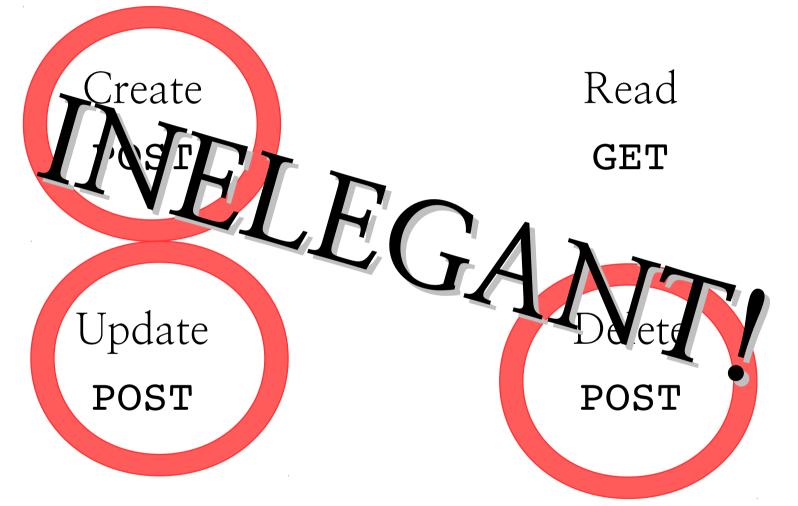

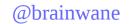

## Underappreciated methods

#### DELETE

delete a resource!

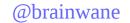

sumanah@perspective ~/test/http \$ python serverwdelete.py
serving at port 8000

sumanah@perspective ~/test/http \$ python serverwdelete.py
serving at port 8000

```
>>> import requests
>>> r = requests.get("http://localhost:8000")
>>>
```

sumanah@perspective ~/test/http \$ python serverwdelete.py
serving at port 8000

```
>>> import requests
>>> r = requests.get("http://localhost:8000")
>>>
```

```
sumanah@perspective ~/test/http $ python serverwdelete.py
serving at port 8000
127.0.0.1 - - [18/Jun/2015 19:53:49] "GET / HTTP/1.1" 200 -
```

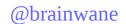

```
>>> import requests
>>> r = requests.get("http://localhost:8000")
>>>
```

```
sumanah@perspective ~/test/http $ python serverwdelete.py
serving at port 8000
127.0.0.1 - - [18/Jun/2015 19:53:49] "GET / HTTP/1.1" 200 -
```

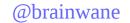

```
class APIHTTPRequestHandler(BaseHTTPServer.BaseHTTPRequestHandler):
    def do DELETE(self):
        def delete file(name):
            self.send response(204)
            os.remove(name)
            self.end headers()
        if self.path == '/':
            self.send_response(403)
            self.end headers()
        elif self.path == '/FileToDelete.txt':
            delete file("FileToDelete.txt")
        else:
            self.send response(404)
            self.end headers()
```

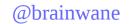

sumanah@perspective ~/test/http \$ date && ls FileToDelete\*
Thu Jun 18 19:55:49 EDT 2015
FileToDelete.txt

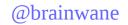

sumanah@perspective ~/test/http \$ date && ls FileToDelete\*
Thu Jun 18 19:55:49 EDT 2015
FileToDelete.txt

>>> d = requests.delete("http://localhost:8000/FileToDelete.txt")

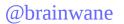

```
sumanah@perspective ~/test/http $ date && ls FileToDelete*
Thu Jun 18 19:55:49 EDT 2015
FileToDelete.txt
```

```
>>> d = requests.delete("http://localhost:8000/FileToDelete.txt")
sumanah@perspective ~/test/http $ python serverwdelete.py
serving at port 8000
127.0.0.1 - - [18/Jun/2015 19:53:49] "GET / HTTP/1.1" 200 -
127.0.0.1 - - [18/Jun/2015 19:56:52] "DELETE /FileToDelete.txt HTTP/1.1" 204 -
```

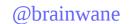

```
sumanah@perspective ~/test/http $ date && ls FileToDelete*
Thu Jun 18 19:55:49 EDT 2015
FileToDelete.txt
sumanah@perspective ~/test/http $ date && ls FileToDelete*
Thu Jun 18 19:56:54 EDT 2015
ls: cannot access FileToDelete*: No such file or directory
sumanah@perspective ~/test/http $
```

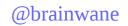

### Implementing DELETE

```
>>> d.status_code
204
>>> d.reason
'No Content'
```

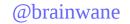

# DELETE – good idea?

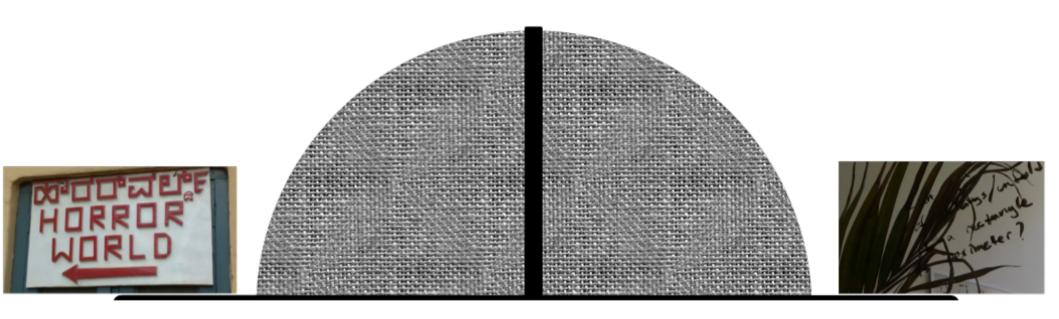

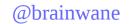

### Underappreciated methods

#### PUT

"here you go"

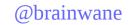

### Wait

I thought POST meant "here you go"

# So what is **POST**, anyway?

The standard says it means:

"Above our pay grade; take this to the boss"

a.k.a. Overloaded POST

# So what is **POST**, anyway?

Often, we use it for:
"Create a new item in this set"

a.k.a. POST-to-append

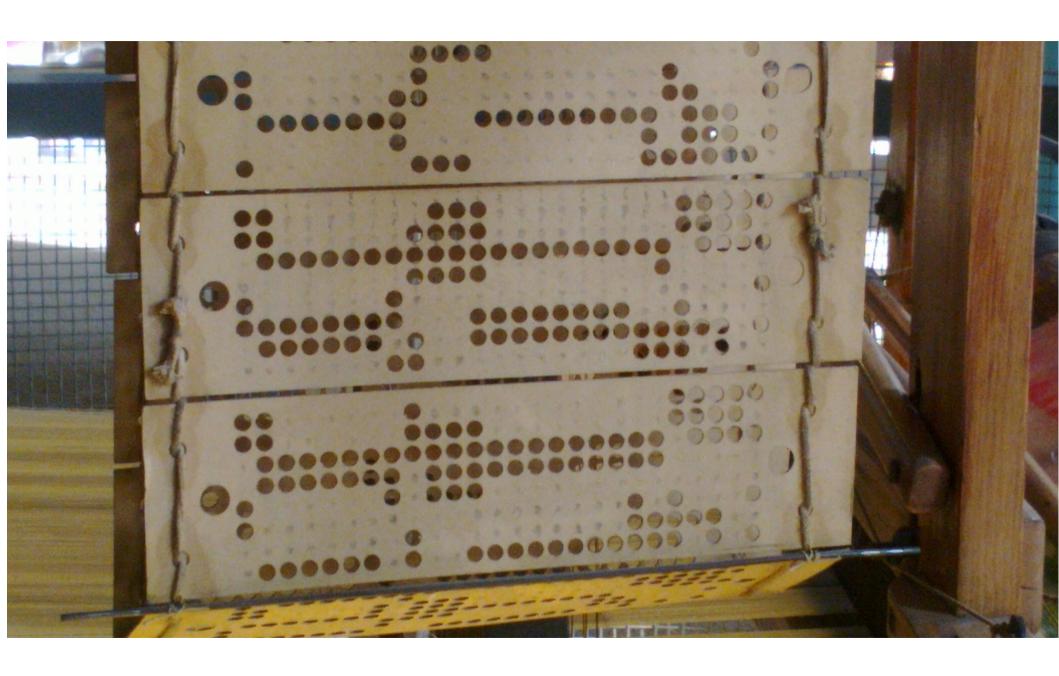

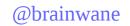

#### PUT VS. POST

PUT /cards/5

Body:

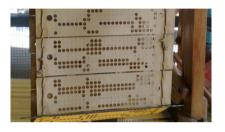

Means:

"Put this picture at /cards/5."

POST /cards/5

Body:

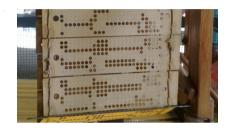

Means:

"Tell the webapp that this picture applies to /cards/5 somehow – figure it out."

### "CRUD" & HTTP verbs

Create Read

PUT GET

Update Delete

PUT DELETE

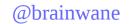

# PUT – good idea?

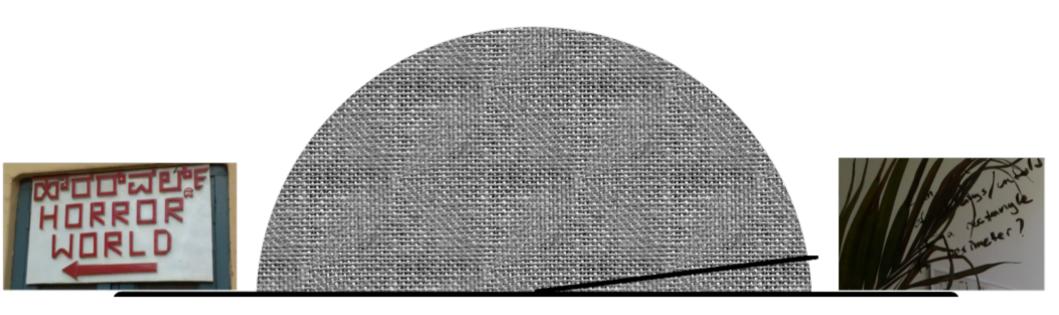

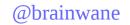

### More underused methods

#### PATCH

update just part of this document/resource

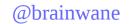

# PATCH – good idea?

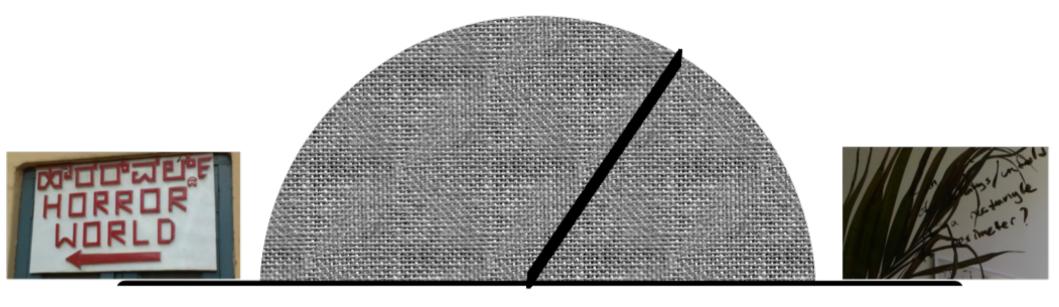

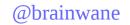

### More underused methods

#### PATCH

update just part of this document/resource

#### OPTIONS

ask what verbs the client's allowed to use (for a specific path, or server-wide)

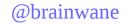

# OPTIONS – good idea?

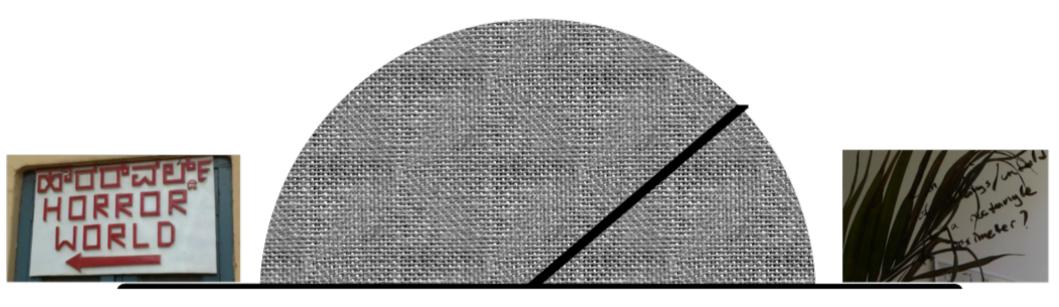

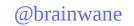

# A super-cool method

#### HEAD

like GET, but just for metadata

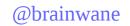

#### GET VS. HEAD

Request:

GET

/ HTTP/1.1

Request:

HEAD

/ HTTP/1.1

#### Response:

- Start-line
- Headers
- Body

#### Response:

- Start-line
- Headers

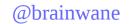

### HEAD saves time

sumanah@perspective ~/test/http \$ ipython

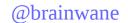

#### HEAD saves time

#### sumanah@perspective ~/test/http \$ ipython

```
In [1]: import requests
In [2]: uri = "https://upload.wikimedia.org/wikipedia/commons/3/3c/Lisebergskaninen_liseberg_goteborg_s
weden_20100718.jpg"
In [3]: %timeit rfull = requests.get(uri)
1 loops, best of 3: 1.33 s per loop
In [4]: %timeit rhead = requests.head(uri)
1 loops, best of 3: 163 ms per loop
```

### HEAD saves time

```
In [3]: %timeit rfull = requests.get(uri)
1 loops, best of 3: 1.33 s per loop
In [4]: %timeit rhead = requests.head(uri)
1 loops, best of 3: 163 ms per loop
```

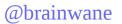

# You don't need the body to check:

Does it exist?
Do I have permission to GET it?
Content-Length
Last-Modified
Content-Type
ETag
Retry-After

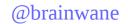

# HEAD – good idea?

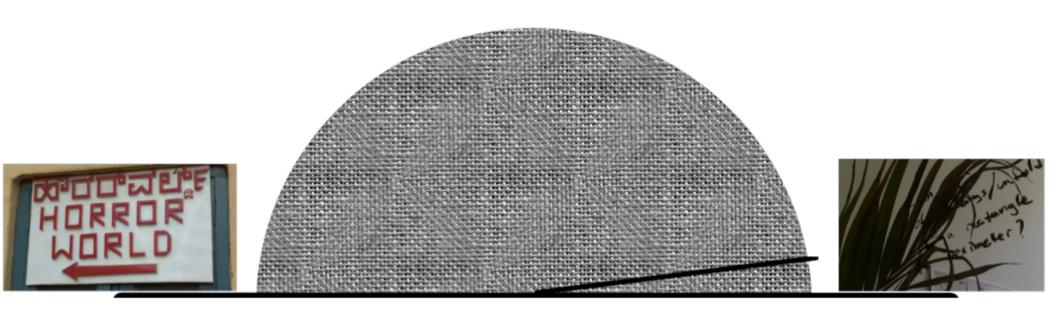

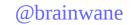

### Headers

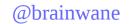

Content-Type Content-Length

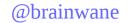

Also known as MIME or Mime

Content-Type Content-Length

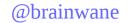

```
Content-Type
Content-Length
```

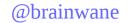

```
application/*

Content-Type
Content-Length
```

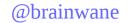

```
Content-Type
Content-Length
```

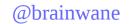

Content-Encoding
Accept-Encoding
Content-Language
Accept-Language

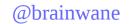

### More headers

ETag
If-Match
If-None-Match

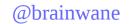

### More headers

```
If-Modified-Since
If-Unmodified-Since
Last-Modified
Cache-Control
```

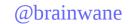

# A popular header

User-Agent

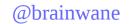

### An unpopular header

#### From

The email address of the person making the request

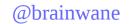

### Uses for From

Really bad auth

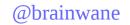

### Uses for From

"Yes, I saw your site launch"

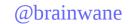

### Uses for From

Coded messages meant for network surveillor

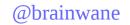

# From – bad idea

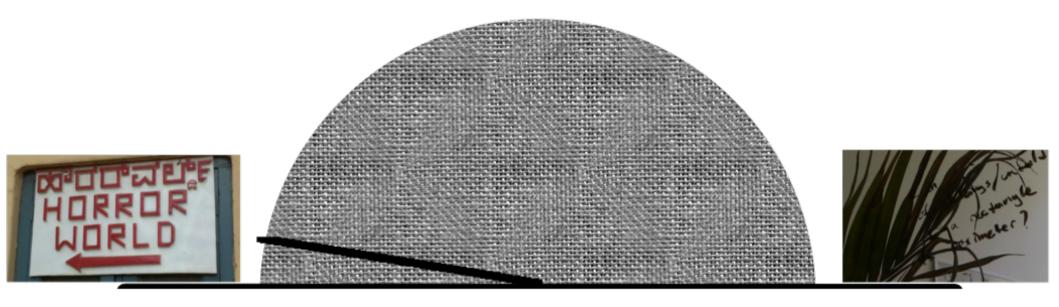

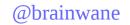

# Another spy trick

"Each header field consists of a case-insensitive field name followed by a colon (":")..."

Internet Engineering Task Force (IETF) RFC 7230
 Hypertext Transfer Protocol (HTTP/1.1): Message Syntax and Routing

So: vary the case of the headers you send!!!

@brainwane

# Header casing as secret info channel — bad idea

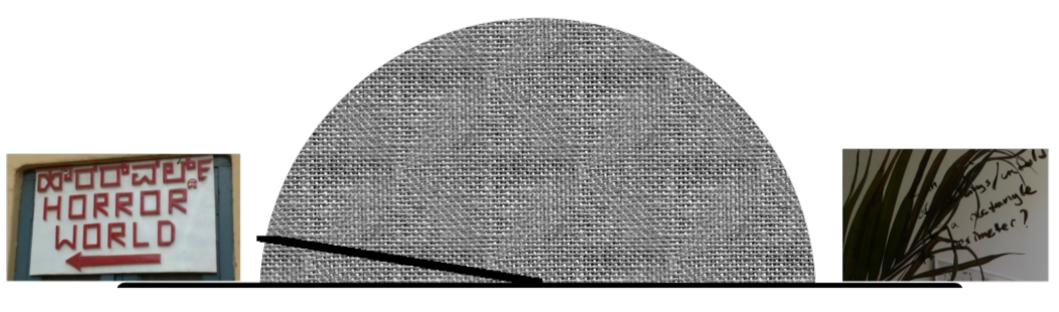

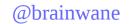

# A popular header

Host

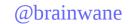

# A required header

#### Host

required in request messages

```
$ netcat myhostname.tld 80
GET /bicycle HTTP/1.1
Host: myhostname.tld
```

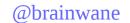

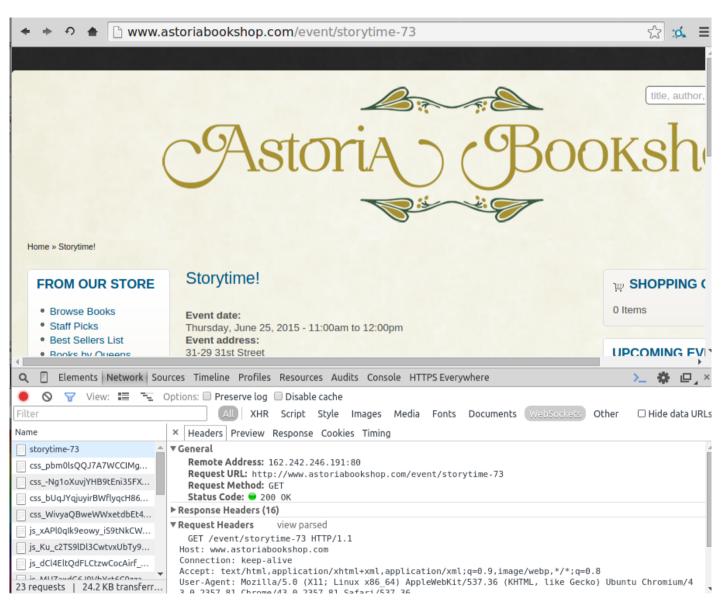

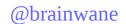

www.astoriabookshop.com/event/storytime-73

× Headers Preview Response Cookies Timing

#### ▼ General

Remote Address: 162.242.246.191:80

Request URL: http://www.astoriabookshop.com/event/storytime-73

Request Method: GET Status Code: 200 0K

#### ▶ Response Headers (16)

▼ Request Headers view parsed

GET /event/storytime-73 HTTP/1.1

Host: www.astoriabookshop.com

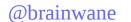

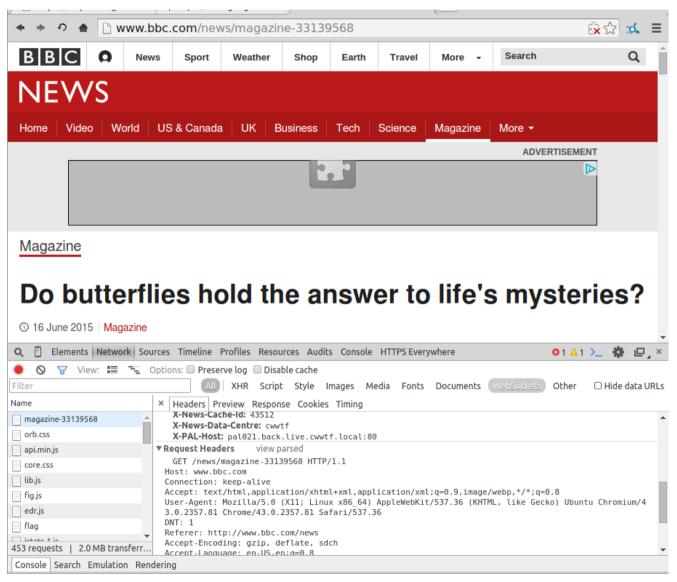

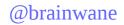

www.bbc.com/news/magazine-33139568

▼ Request Headers view parsed

GET /news/magazine-33139568 HTTP/1.1

Host: www.bbc.com

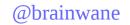

# A popular header

#### Host

(wait – why do we need to repeat this? It's in the URL! right?)

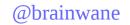

# How Host helps

HTTP
is separate from
the Domain Name System

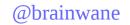

# How Host helps

#### Host

helps route requests among different domains that sit on the same server

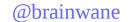

#### www.debian.org

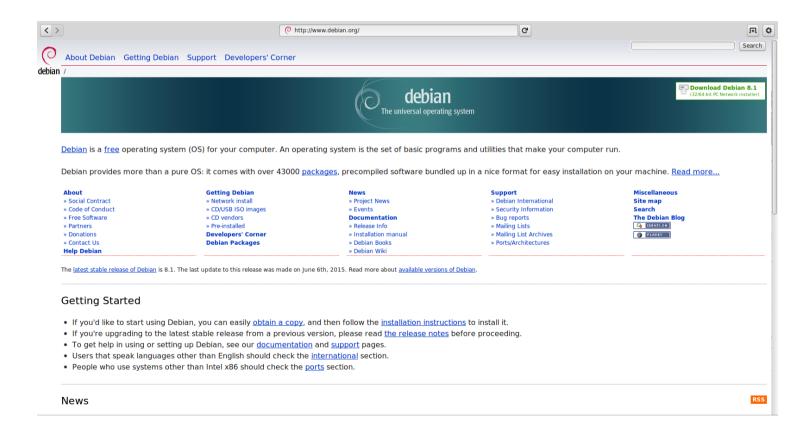

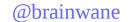

#### bugs.debian.org

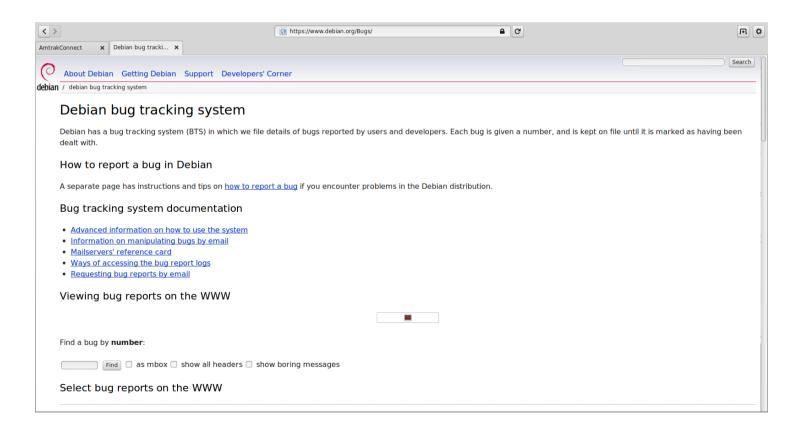

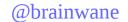

#### lists.debian.org

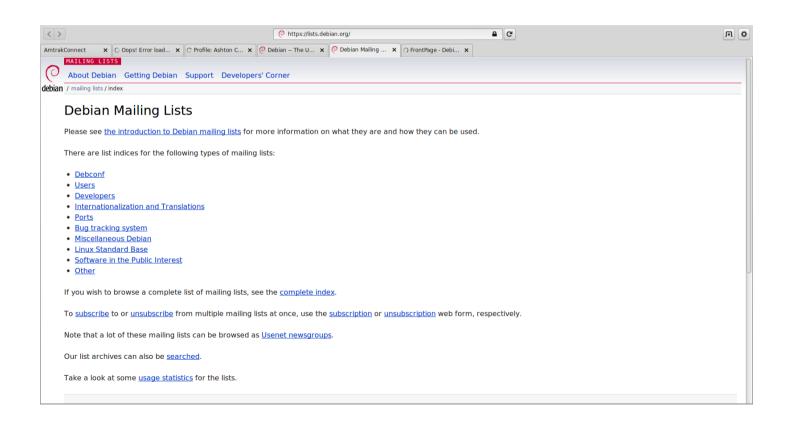

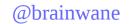

#### wiki.debian.org

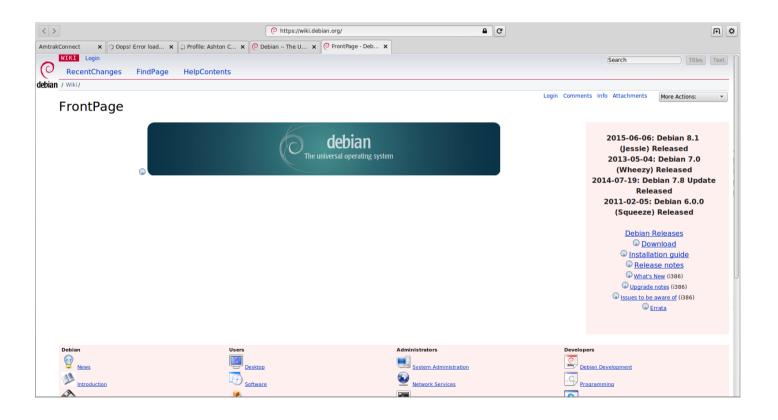

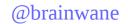

## But watch out...

```
>>> import requests
>>> headers = {"Host": "sumanariffic"}
>>> r = requests.get("http://www.debian.org", headers=headers)
```

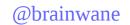

## But watch out...

>>> r.text

'<!DOCTYPE HTML PUBLIC "-//W3C//DTD HTML 3.2//EN">\n<HTML>\n<HEAD>\n <TITLE>We
lcome to mirror-csail!</TITLE>\n</HEAD>\n<B0DY>\n\n<H1>Welcome to mirror-csail!<
/H1>\n\nThis is mirror-csail, a system run by and for the <a href="https://www.d
ebian.org/">Debian Project</a>.\nShe does stuff.\nWhat kind of stuff and who our
kind sponsors are you might learn on\n<a href="https://db.debian.org/machines.c
gi?host=mirror-csail">db.debian.org</a>.\n\n<P>\n<HR NOSHADE />\n<FONT size="-1"
>DSA</FONT>\n\n</B0DY>\n</HTML>\n'

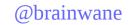

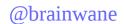

My 404 logs (Drupal admin console):

TYPE page not found

DATE Thursday, October 9, 2014 - 10:46

USER Anonymous (not verified)

LOCATION http://myphishingsite.biz/http://myphishingsite.biz

REFERRER

MESSAGE ttp://myphishingsite.biz

SEVERITY warning

HOSTNAME [IP address]

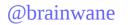

My 404 logs (Drupal admin console):

TYPE page not found

DATE Thursday, October 9, 2014 - 10:46

USER Anonymous (net verified)

LOCATI http://myphishingsite.biz/http://myphishingsite.biz

REFERRER

MESSAGE ttp://myphishingsite.biz

SEVERITY warning

HOSTNAME [IP address]

My access logs:

```
[IP address] - -
[09/Oct/2014:10:46:09 -0400]

"GET http://myphishingsite.biz

HTTP/1.1" 404 7574 "-" [User-Agent]
```

Legit mistakes would look like:

```
[IP address] - -
[09/Oct/2014:10:46:09 -0400]

"GET Ohttp://berkeley.edu HTTP/1.1"
404 7574 "-" [User-Agent]
```

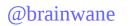

Intentionally malform your request!

```
$ netcat myhostname.tld 80
```

GET http://spam.com HTTP/1.1

Host: spam.com

Intentionally malform your request!

```
$ netcat myhostname.tld 80
GET /viagra-bitcoin HTTP/1.1
Host: spam.com
```

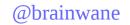

# 404 spamming – bad idea

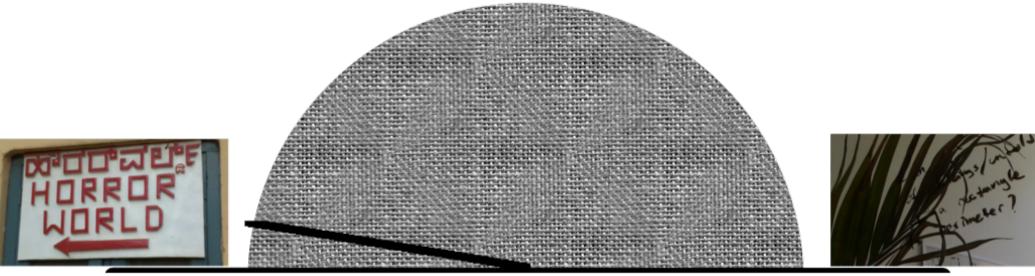

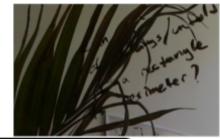

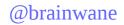

"Header fields are fully extensible: there is no limit on the introduction of new field names, each presumably defining new semantics, nor on the number of header fields used in a given message."

-(RFC 7230)

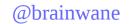

X-blah-blah

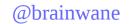

X-Wikimedia-Debug

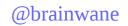

#### X-Wikimedia-Debug an HTTP request header

- Backend selection (Varnish)
- Caching behavior
- Request profiling (record a trace)
- Debug logs
- Read-only mode
- Browser extensions

More: https://wikitech.wikimedia.org/wiki/X-Wikimedia-Debug

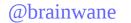

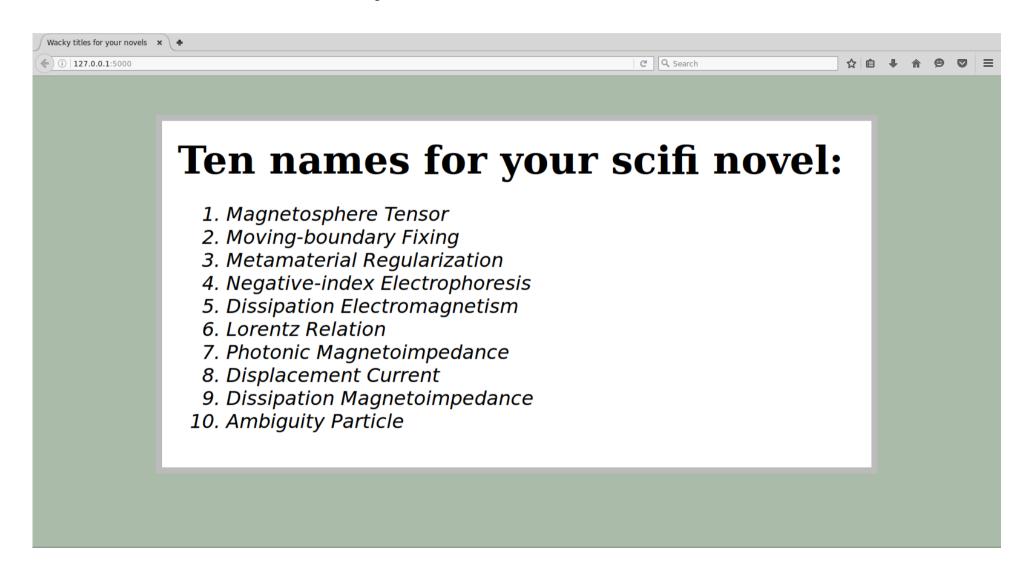

```
import random
import requests
-from flask import Flask,render_template
+from flask import Flask,render_template,make_response
app_fl = Flask(__name__)

@app_fl.route('/')
@@ -18,7 +19,9 @@ def index_pg():
    pagetitles = getarticletitles()
    adj, noun = massagelist(pagetitles)
    sugg = wackytitles(adj, noun)
- return render_template('titles.html',title=sugg)
+ response = make_response(render_template('titles.html',title=sugg))
+ response.headers['X-Sumana-Is-Amazing'] = 'Indeed, Verily So'
+ return response
```

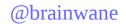

```
response = make_response(render_template('titles.html',title=sugg))
response.headers['X-Sumana-Is-Amazing'] = 'Indeed, Verily So'
return response
```

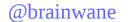

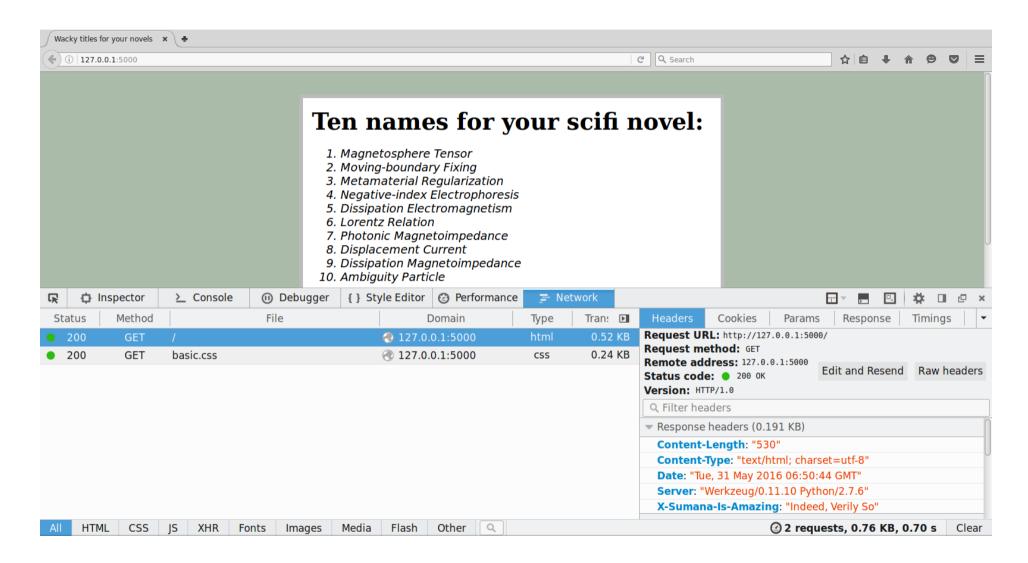

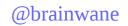

```
Response headers (0.191 KB)
```

Content-Length: "530"

Content-Type: "text/html; charset=utf-8"

Date: "Tue, 31 May 2016 06:50:44 GMT"

Server: "Werkzeug/0.11.10 Python/2.7.6"

X-Sumana-Is-Amazing: "Indeed, Verily So"

https://gitlab.com/http-can-do-that/novel-titles

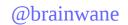

Response headers (0.191 KB)

Content-Length: "530"

Content-Type: "text/html; charset=utf-8"

Date: "Tue, 31 May 2016 06:50:44 GMT"

Server: "Werkzeug/0.11.10 Python/2.7.6"

X-Sumana-Is-Amazing: "Indeed, Verily So"

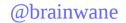

# Defining your own headers – good idea?

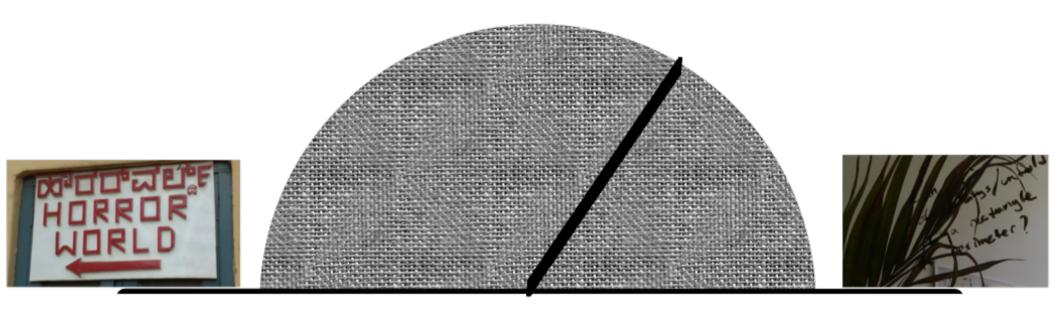

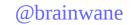

#### Status codes

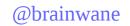

#### Status codes

100 & 101: Informational

2xx: Successful

3xx: Redirection

4xx: Client error

5xx: Server error

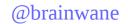

## Status (response) codes

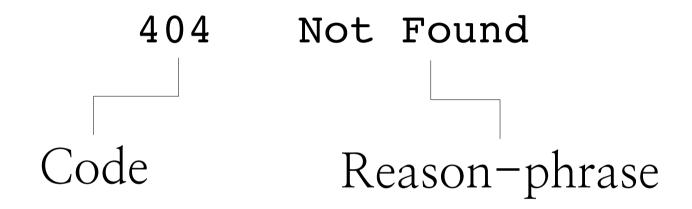

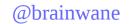

## Status (response) codes

"A client SHOULD ignore the reason-phrase content."

#### Heard of these?

#### • 410 Gone

It was here, but now it's not.

#### • 304 Not Modified

You said, 'GET this, if it's been modified since [date]'. It hasn't been.

Server is legally required to reject client's request

Can't let you see that; it's censored.

"This is considered a client-side error even though the request is well formed and the legal requirement exists on the server side. After all, that representation was censored for a reason. There must be something wrong with you, citizen."

-RESTful Web APIs,

Leonard Richardson & Mike Amundsen

Internet Engineering Task Force (IETF)

Request for Comments: 7725

Category: Standards Track

ISSN: 2070-1721

T. Bray Textuality February 2016

#### An HTTP Status Code to Report Legal Obstacles

Abstract

This document specifies a Hypertext Transfer Protocol (HTTP) status code for use when resource access is denied as a consequence of legal demands.

Status of This Memo

This is an Internet Standards Track document.

This document is a product of the Internet Engineering Task Force (IETF). It represents the consensus of the IETF community. It has received public review and has been approved for publication by the Internet Engineering Steering Group (IESG). Further information on Internet Standards is available in <u>Section 2 of RFC 5741</u>.

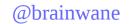

## 451 – good idea?

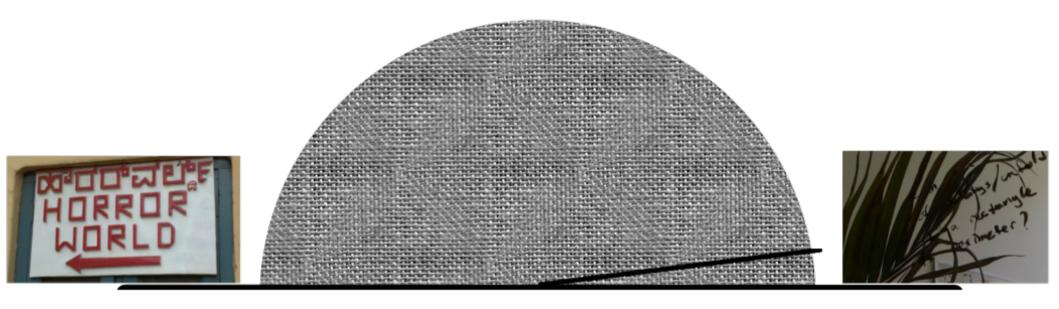

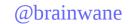

All of these were found in the wild

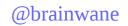

Code: 126

Reason: Incorrect key file for table '/tmp/mysqltmp/#sql\_13fb\_2.MYI'; try to repair it SQL=SHOW FULL COLUMNS FROM 'y4dnu\_extensions'

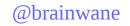

Code: 301

Reason: explicit\_header\_response\_code

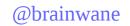

Code: 403

Reason: You've got to ask yourself one question:

Do I feel lucky?

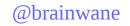

Code: 403

Reason: can't put wasabi in bed

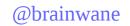

Code: 404

Reason: HTTP/1.1 404

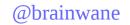

Code: 404

Reason: Not Found"); ?> <?php Header("cache-

Control: no-store, no-cache, must-revalidate

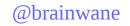

Code: 200

Reason: Forbidden

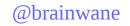

Code: 404

Reason: Apple WebObjects

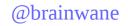

Code: 404

Reason: forbidden

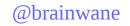

Code: 434

Reason: HTTP/1.1 434

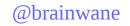

Code: 451

Reason: Unknown Reason-Phrase

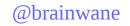

Code: 503

Reason: Backend is unhealthy

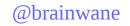

Code: 520

Reason: Origin Error

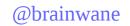

Code: 525

Reason: Origin SSL Handshake Error

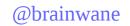

Code: 533

Reason: mtd::http: Unknown: Banned

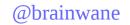

Code: 732

Reason:

http://www.[hostname].com/intro/copyright.php

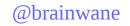

Code: 999

Reason: Request denied

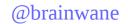

#### Changing Reason-phrases

```
import http.server

class OddHeaderHTTPRequestHandler(http.server.SimpleHTTPRequestHandler):
    responses = dict(http.server.SimpleHTTPRequestHandler.responses)
    responses[200] = ('Oll Korrect', 'Oh Kay')
    responses[404] = ('I Know Nothing', 'Nothing here by that name')

more at https://gitlab.com/http-can-do-that
```

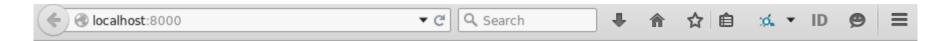

#### Rockin'

This is a pretty rockin' site. I'm glad you decided to visit.

#### Wheee!

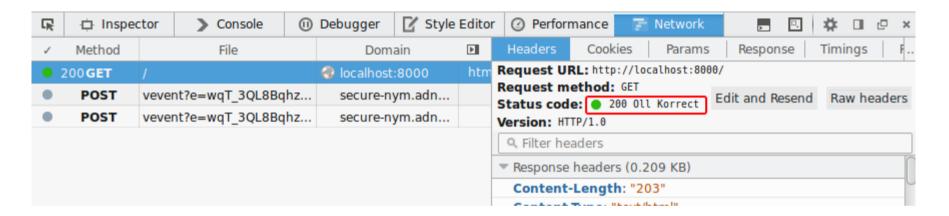

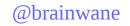

Request URL: http://localhost:8000/

Request method: GET

Status code: 0 200 Oll Korrect

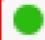

Edit and Resend

# Bespoke status codes/reasons – good idea?

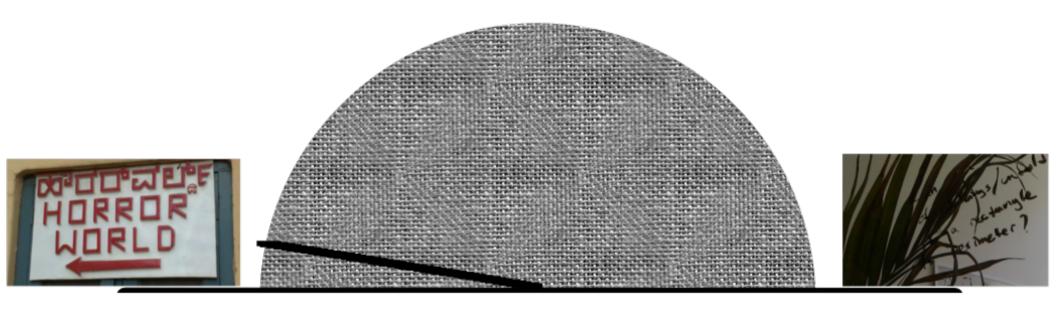

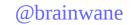

#### Conclusion

#### There's so much more

- "Don't cache this"
- Pragma pass instructions to server/client
- CONNECT, TRACE, LINK, & UNLINK methods
- 409 Conflict
- Look-before-you-leap requests
- Resources at HTTPS vs. HTTP URLs can differ
- "q" and preference ranking in the Accept header
- Content-Disposition (e.g. "attachment")

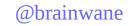

The feeling of power

The sense of wonder

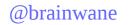

What might the web have been?

What might it still be?

### Read & play

- RFCs 7230-7235
- requests
- netcat, wget, netstat, telnet
- basic HTTP servers (in your favorite language)
- https://gitlab.com/http-can-do-that

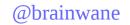

#### Thanks

Leonard Richardson
Greg Hendershott
Zack Weinberg
The Recurse Center
Clay Hallock
Paul Tagliamonte
Open Source Bridge

Julia Evans, Allison Kaptur, Amy Hanlon, and Katie Silverio

### Thank you

Sumana Harihareswara

http://changeset.nyc

@brainwane

https://gitlab.com/http-can-do-that

sumanah@panix.com